## **Se connecter au forum**

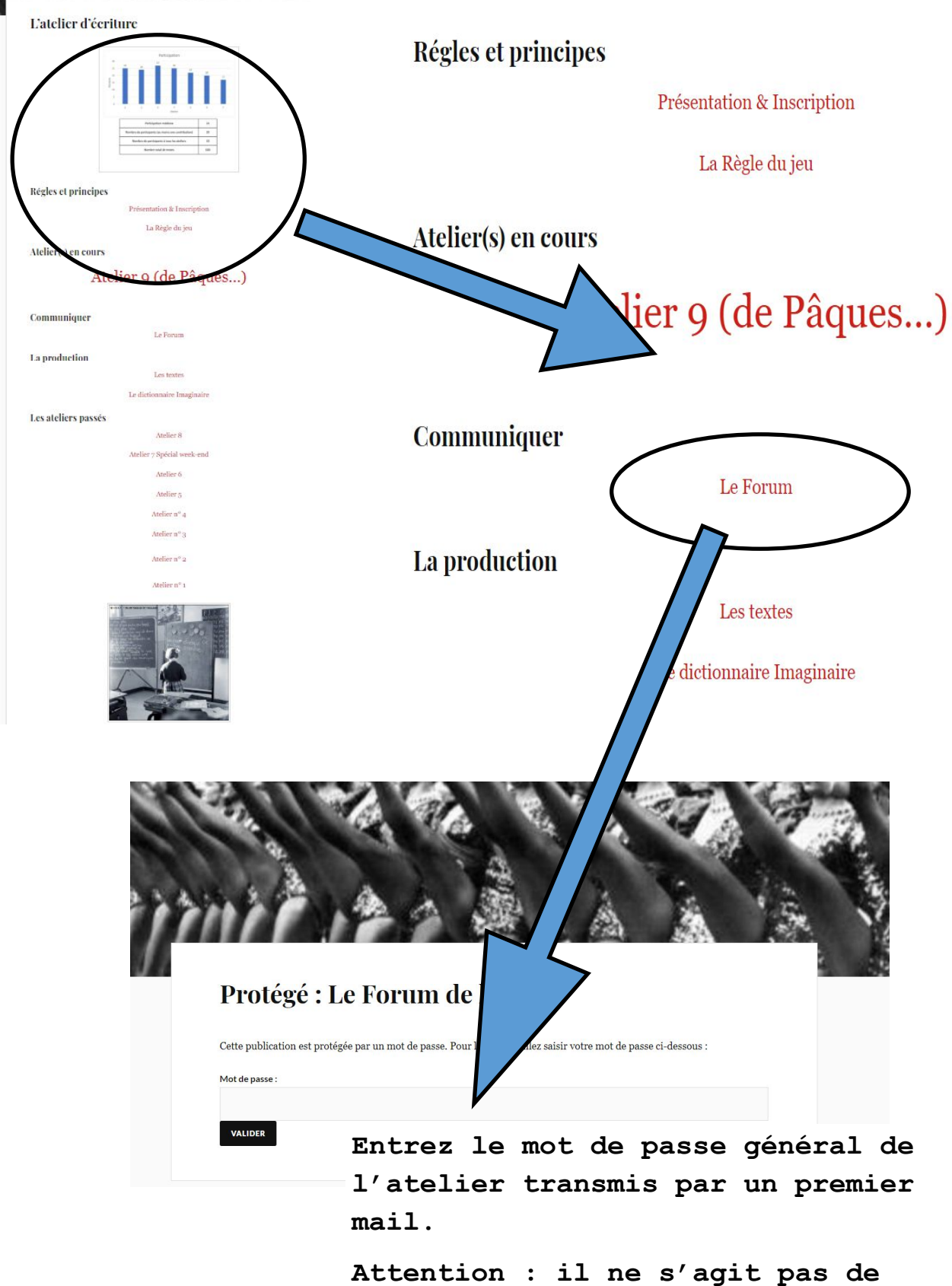

**votre propre mot de passe lié à votre identifiant.**

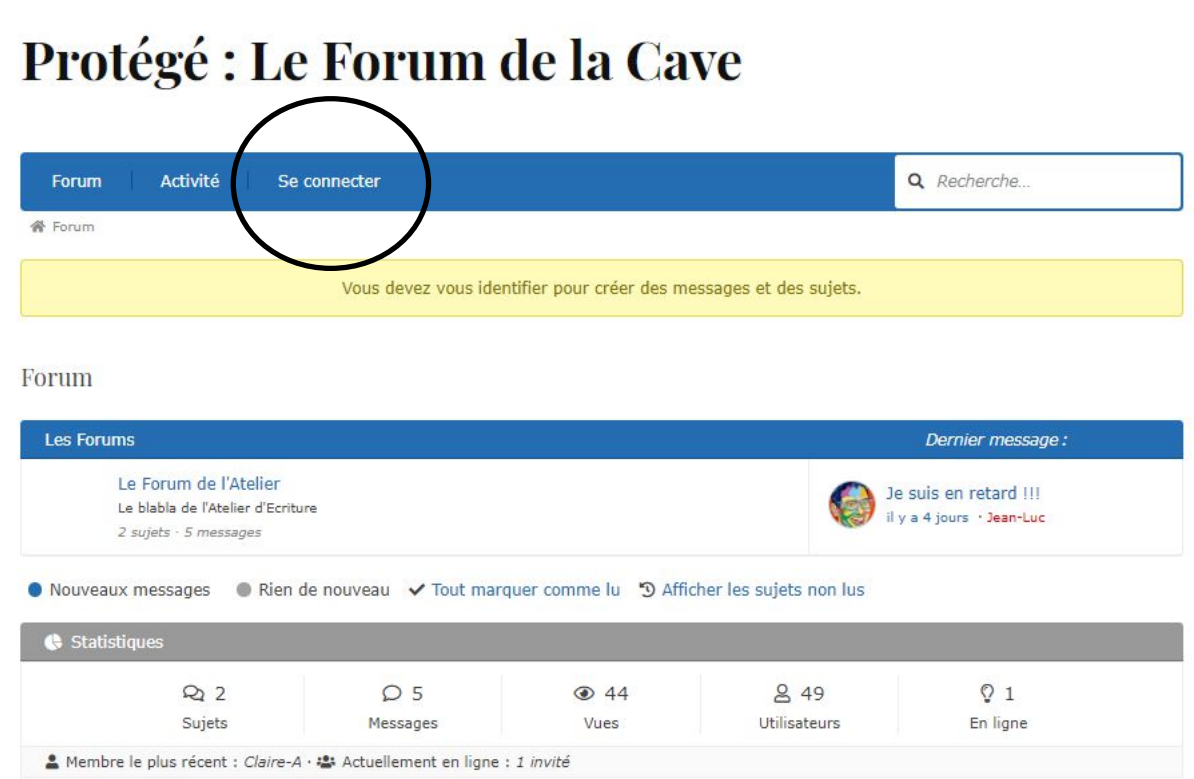

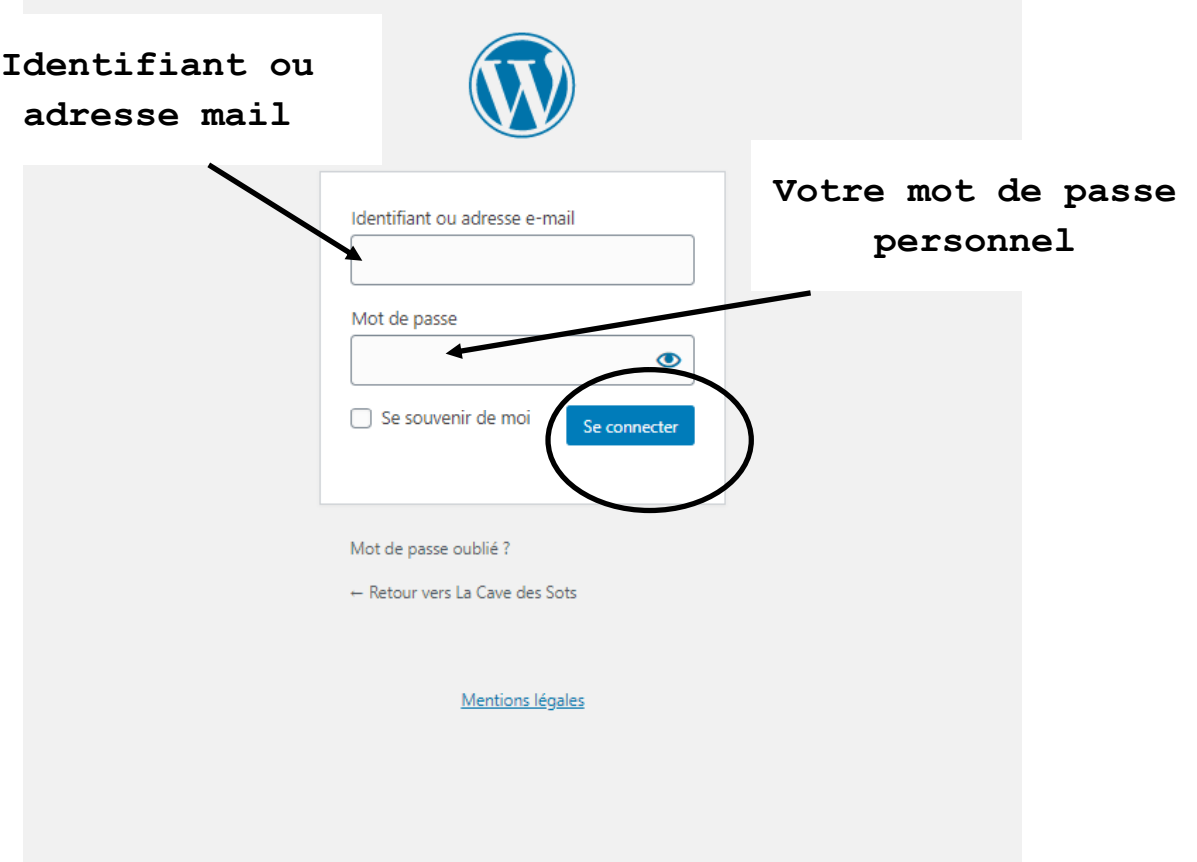

**Vous revenez à l'écran précédent, c'est un bug que je n'arrive pas à résoudre. Toutefois il est facilement contournable en cliquant sur [Forum]. On obtient alors le bon**  écran. Vous êtes bien connectés, l'option [Se déconnecter] **est apparue.**  $\prime$ 

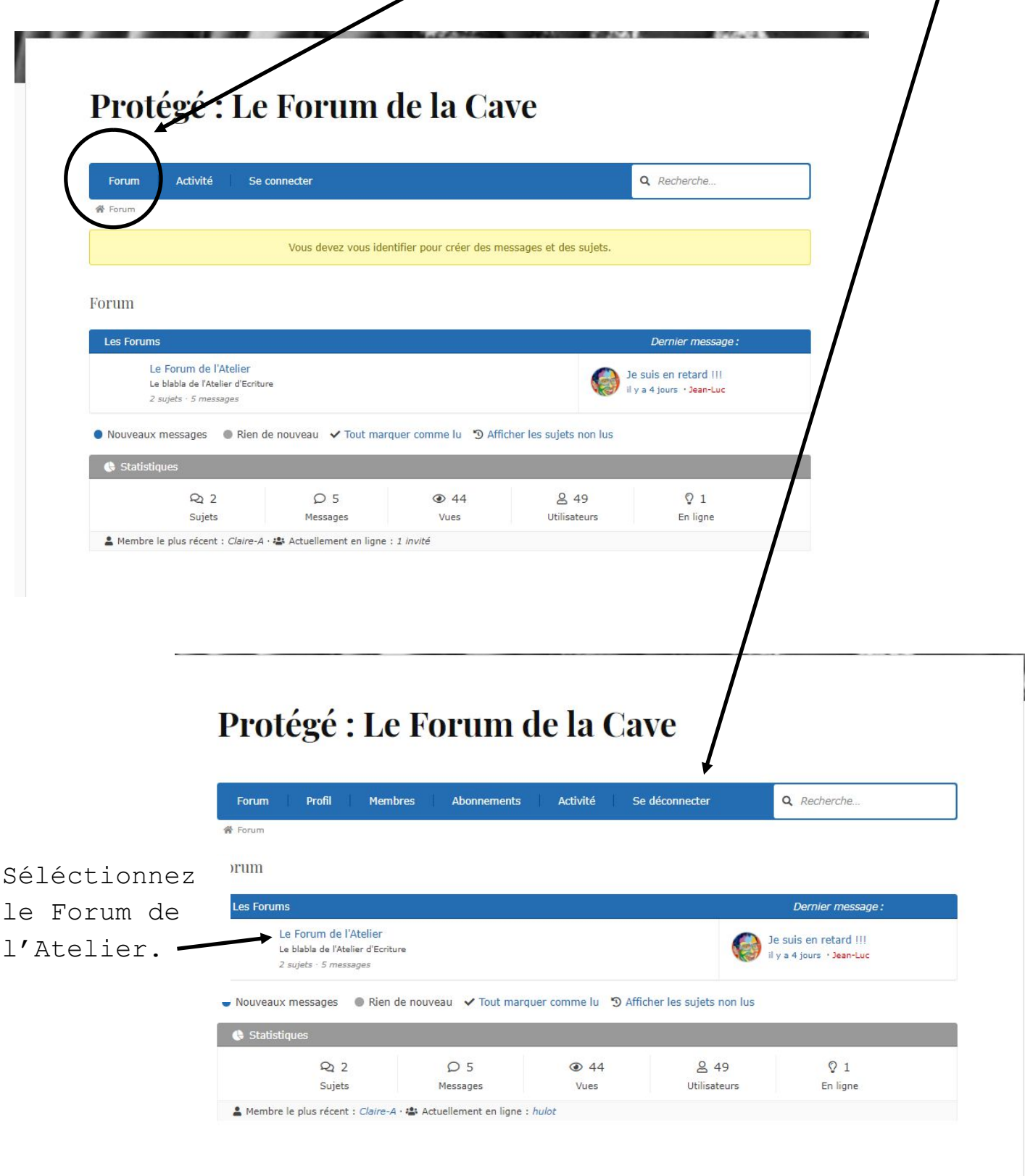

## Victoire

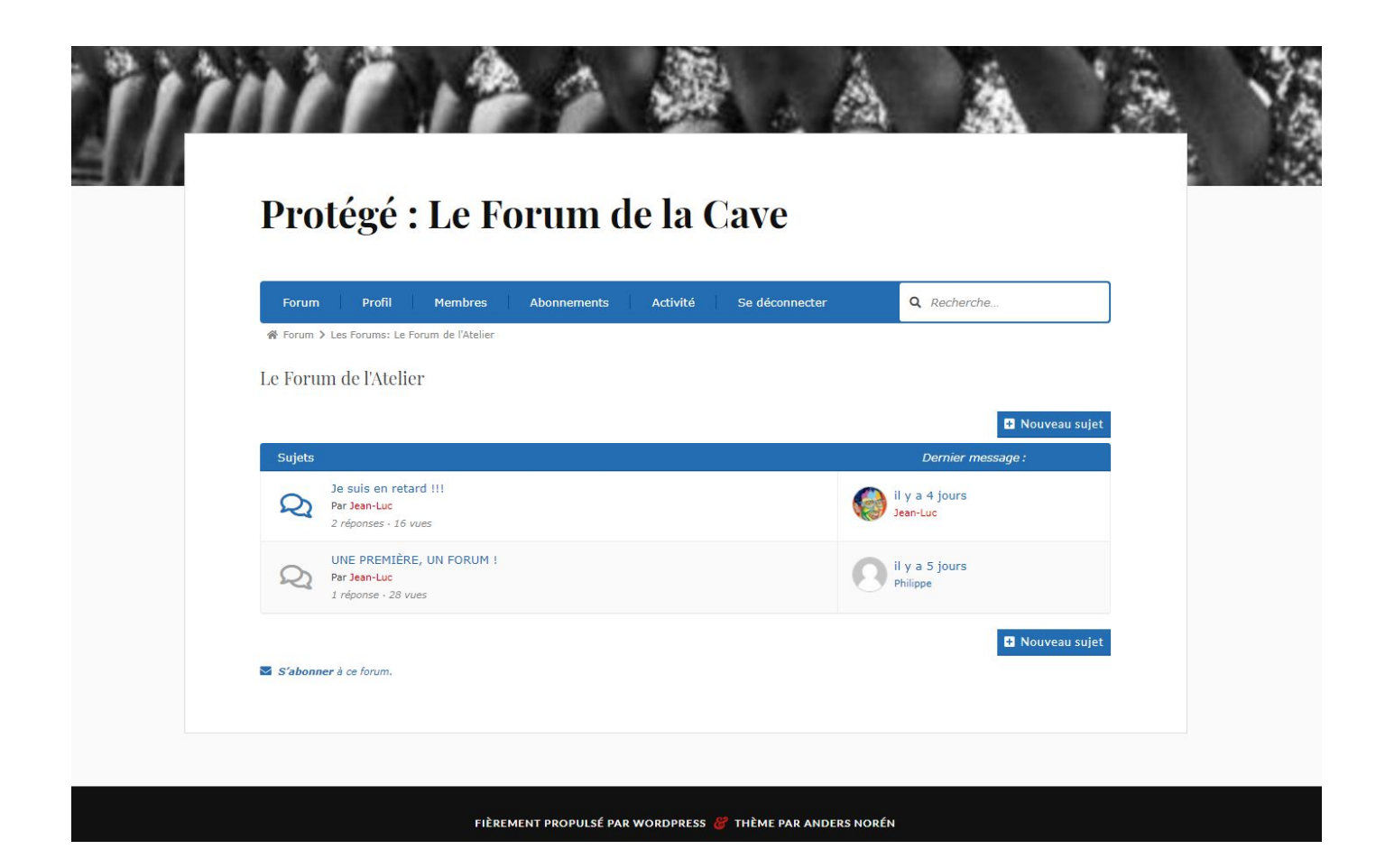